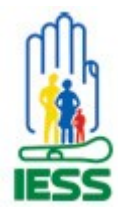

# **INSTITUTO ECUATORIANO DE SEGURIDAD SOCIAL**

**DIRECCIÓN PROVINCIAL DE PICHINCHA AFILIACION Y CONTROL PATRONAL**

> **Fecha:** Mayo 2009 **Versión**: 1.0

## **TRÁMITE APROBACIÓN DE NOVEDADES**

#### **¿En que consiste el trámite?**

Aprobar las novedades ingresadas por el Empleador por conceptos de aportes y fondos de reserva que no fueron registrados en el sistema.

#### **¿Donde se realiza el trámite?**

El trámite lo realiza en las oficinas de Historia Laboral (primer piso Edif. Matriz). En todas las agencias del IESS.

Agencias IESS-Quito Agencia Norte: Av. Naciones Unidas y Veracruz Agencia Sur: Av. Napo y y Casitagua Agencia del Valle: Montúfar y Venezuela

#### **¿El trámite puede ser realizado en línea?**

Si

#### **¿Como se realiza el trámite?**

Presentando una solicitud firmada por el Empleador

#### **¿Que documentos debe presentar?**

Solicitud firmada por el Empleador Adjuntando:

- Copia de RUC
- Copia de cedula
- Copia de certificado de votación
- Copias de contratos de trabajo

#### **¿Quien puede efectuar el trámite?**

El empleador que necesite siempre y cuando este registrado en el Sistema de Historia Laboral.

#### **¿Que vigencia tiene el documento tramitado?**

Hasta que el Empleador cancele

#### **¿Cual es el costo del tramite?** Ninguno

#### **¿Cuantas veces se debe concurrir para efectuar el tramite?** Una vez

### **¿Cuales entidades están involucradas en el tramite?** Instituto Ecuatoriano de Seguridad Social

#### **¿Cual es la duración del trámite?** Un día

#### **¿En donde puede conseguir más información?**

En las oficinas de Historia Laboral